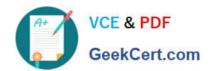

# AND-801<sup>Q&As</sup>

Android Application Development v8

# Pass Android AND-801 Exam with 100% Guarantee

Free Download Real Questions & Answers PDF and VCE file from:

https://www.geekcert.com/and-801.html

100% Passing Guarantee 100% Money Back Assurance

Following Questions and Answers are all new published by Android
Official Exam Center

- Instant Download After Purchase
- 100% Money Back Guarantee
- 365 Days Free Update
- 800,000+ Satisfied Customers

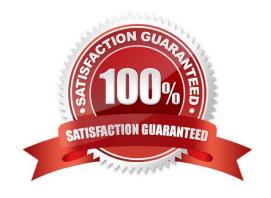

# https://www.geekcert.com/and-801.html

## 2024 Latest geekcert AND-801 PDF and VCE dumps Download

#### **QUESTION 1**

The following image includes Android code for creating a Date Picker. The date will appear in TextView which has id: dateText. Which of the following choices is correct about why you must add T to the month as illustrated in the code highlighted in brown?

```
class MainActivity: AppCompatActivity() {
    override fun onCreate(savedInstanceState: Bundle?) {
        super.onCreate(savedInstanceState)
        setContentView(R.layout.activity_main)

}
    fun setDate(view:View) {
        val c=(alendar.getInstance()
        val day: Int=c.get(Calendar.DAY_OF_MONTH)
        val month=c.get(calendar.MONTH)

        val year:Int=c.get(calendar.YEAR)
        val DatePD=DatePickerDialog(context:this, android.R.style.ThemeOverlay,DatePickerDialog.OndateSetListener
        (DatePicker, Year,Month Day -> dateText.text="$Day/ $(Month+1) /$Year"),year,month,day)
        DatePD.show()
}
```

- A. Because the month starts from 0 until 11; therefore, adding 1 gives the correct month value.
- B. No value will be added to the month, it is date style only.
- C. This a part of me loop.
- D. To avoid any conflict due to difference in the time zone.

Correct Answer: A

## **QUESTION 2**

What does the following line of code do?

Toast toast = Toast.makeText(this,"Android ATC", Toast.LENGTH\_LONG);

toast.setGravity(Gravity.TOP|Gravity.RIGH, 0, 0);

- A. The toast will have it UI components place on the top-right corner.
- B. The toast will appear on the top-right corner.
- C. The toast will show the text message on top-right corner of the toast box.
- D. The toast will appear at the center of the screen at position (0,0), but aligned to the top- right corner.

Correct Answer: B

## https://www.geekcert.com/and-801.html 2024 Latest geekcert AND-801 PDF and VCE dumps Download

#### **QUESTION 3**

| The Android library code is organized in such | h a way that it can be used | I by multiple Android applications. |
|-----------------------------------------------|-----------------------------|-------------------------------------|
|-----------------------------------------------|-----------------------------|-------------------------------------|

- A. True
- B. False

Correct Answer: A

#### **QUESTION 4**

If your Android application creates a SQLite database, which of the following is the default directory to save this database file?

- A. /database/SQLite\_Data/APP\_NAME/databases/DATABASE\_FILE.
- B. /database/data/APP\_NAME/databases/DATABASE\_FILE\_SQLAPP.
- C. /database/data/APP\_NAME/databases/DATABASE\_FILE.
- D. /dataSQL/data/APP\_NAME/databases/DATABASE\_FILE.

Correct Answer: C

#### **QUESTION 5**

Which of the following methods is called in an Activity when another activity gets into the foreground?

- A. onStop()
- B. onPause()
- C. onDestroy()
- D. onExit()

Correct Answer: B

Latest AND-801 Dumps

AND-801 VCE Dumps

**AND-801 Study Guide**